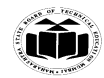

**\_\_\_\_\_\_\_\_\_\_\_\_\_\_\_\_\_\_\_\_\_\_\_\_\_\_\_\_\_\_\_\_\_\_\_\_\_\_\_\_\_\_\_\_\_\_\_\_\_\_\_\_\_\_\_\_\_\_\_\_\_\_\_\_\_\_\_\_\_\_\_\_\_\_\_\_\_\_\_\_\_\_\_\_\_\_\_\_\_\_\_\_\_\_\_\_\_\_**

## **WINTER– 18 EXAMINATION**

**Subject Name: Database Management System** Model Answer Subject Code: 22319

### **Important Instructions to examiners:**

- 1) The answers should be examined by key words and not as word-to-word as given in the model answer scheme.
- 2) The model answer and the answer written by candidate may vary but the examiner may try to assess the understanding level of the candidate.
- 3) The language errors such as grammatical, spelling errors should not be given more Importance (Not applicable for subject English and Communication Skills.
- 4) While assessing figures, examiner may give credit for principal components indicated in the figure. The figures drawn by candidate and model answer may vary. The examiner may give credit for any equivalent figure drawn.
- 5) Credits may be given step wise for numerical problems. In some cases, the assumed constant values may vary and there may be some difference in the candidate's answers and model answer.
- 6) In case of some questions credit may be given by judgement on part of examiner of relevant answer based on candidate's understanding.
- 7) For programming language papers, credit may be given to any other program based on equivalent concept.

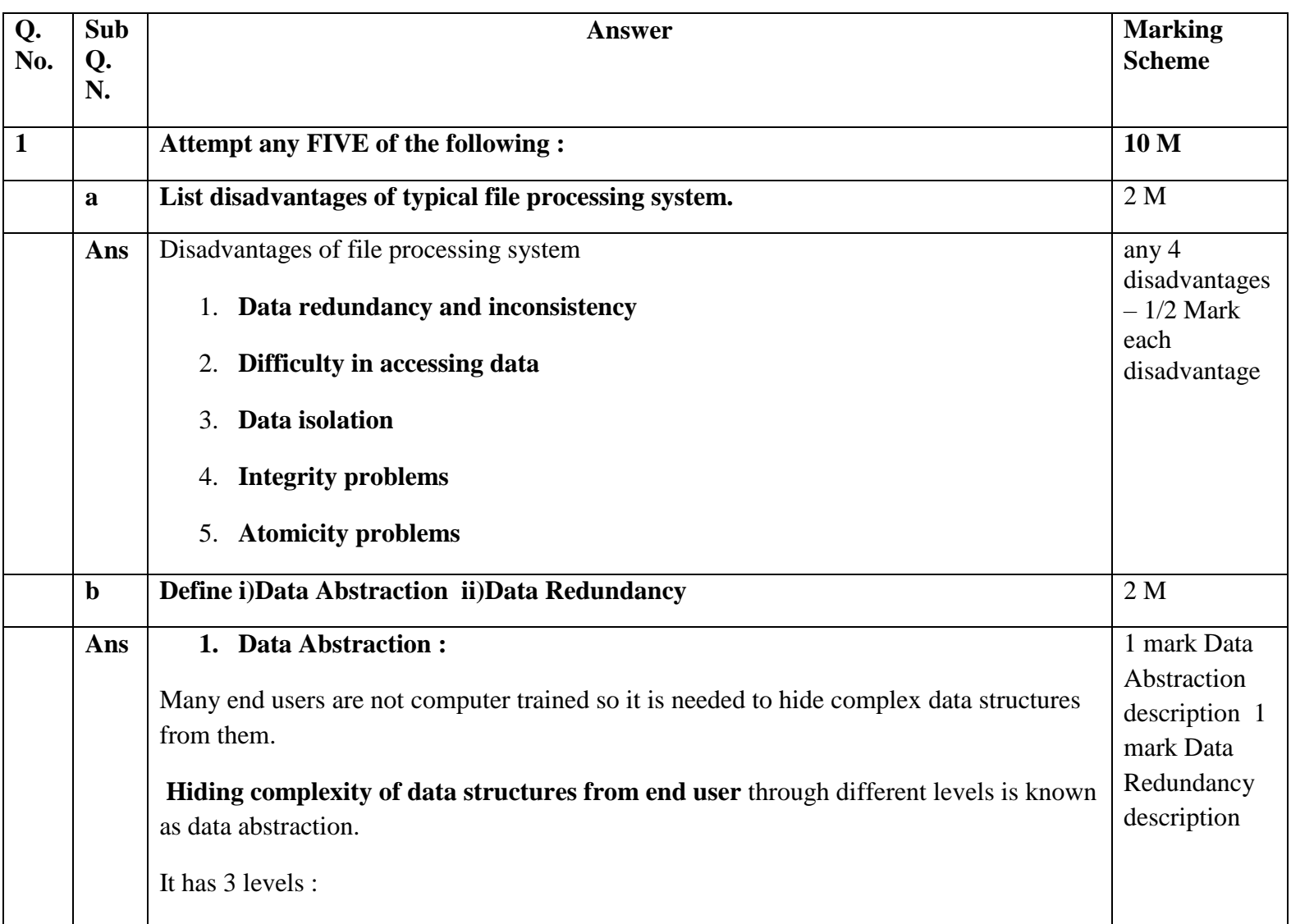

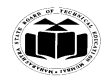

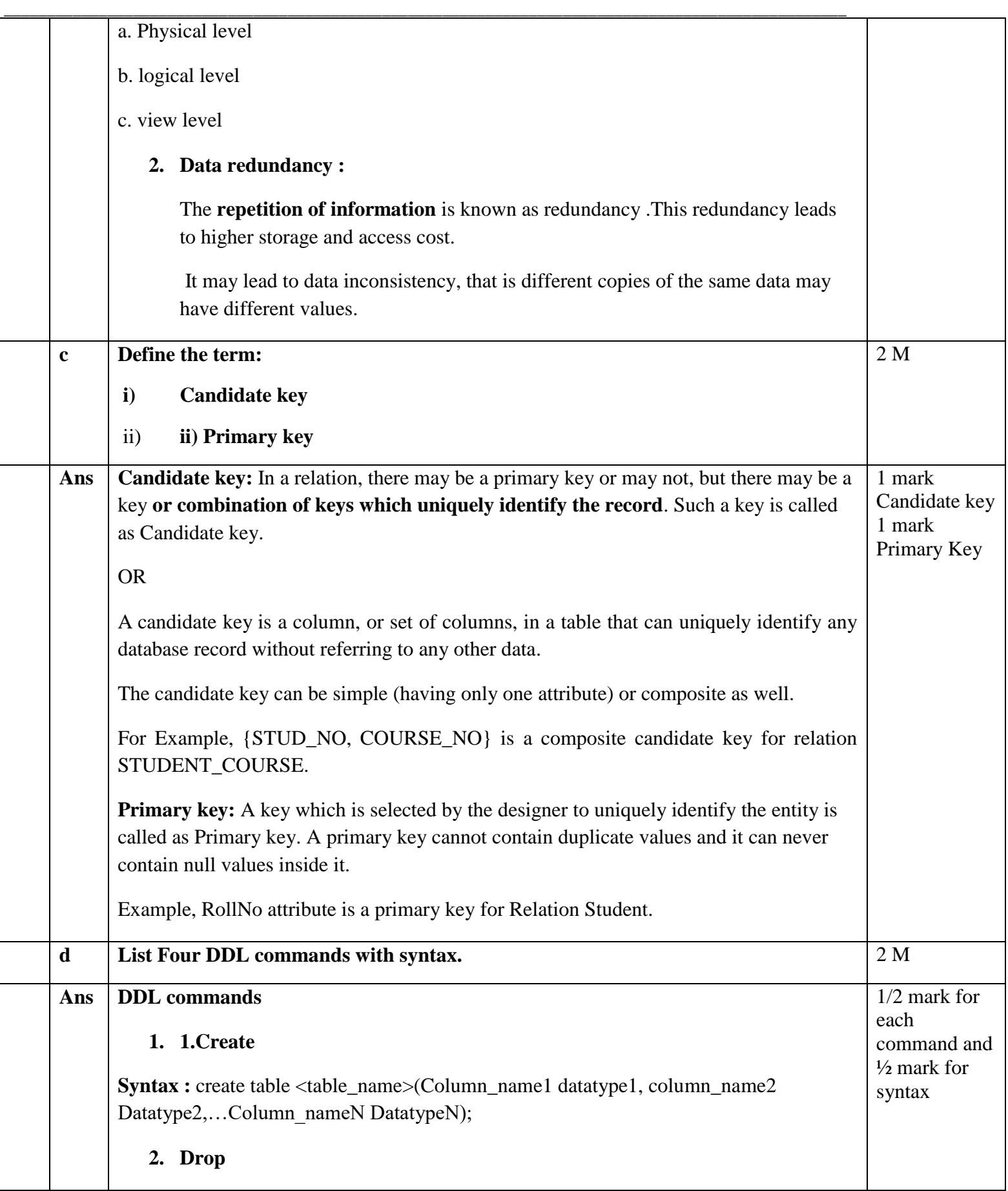

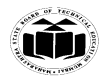

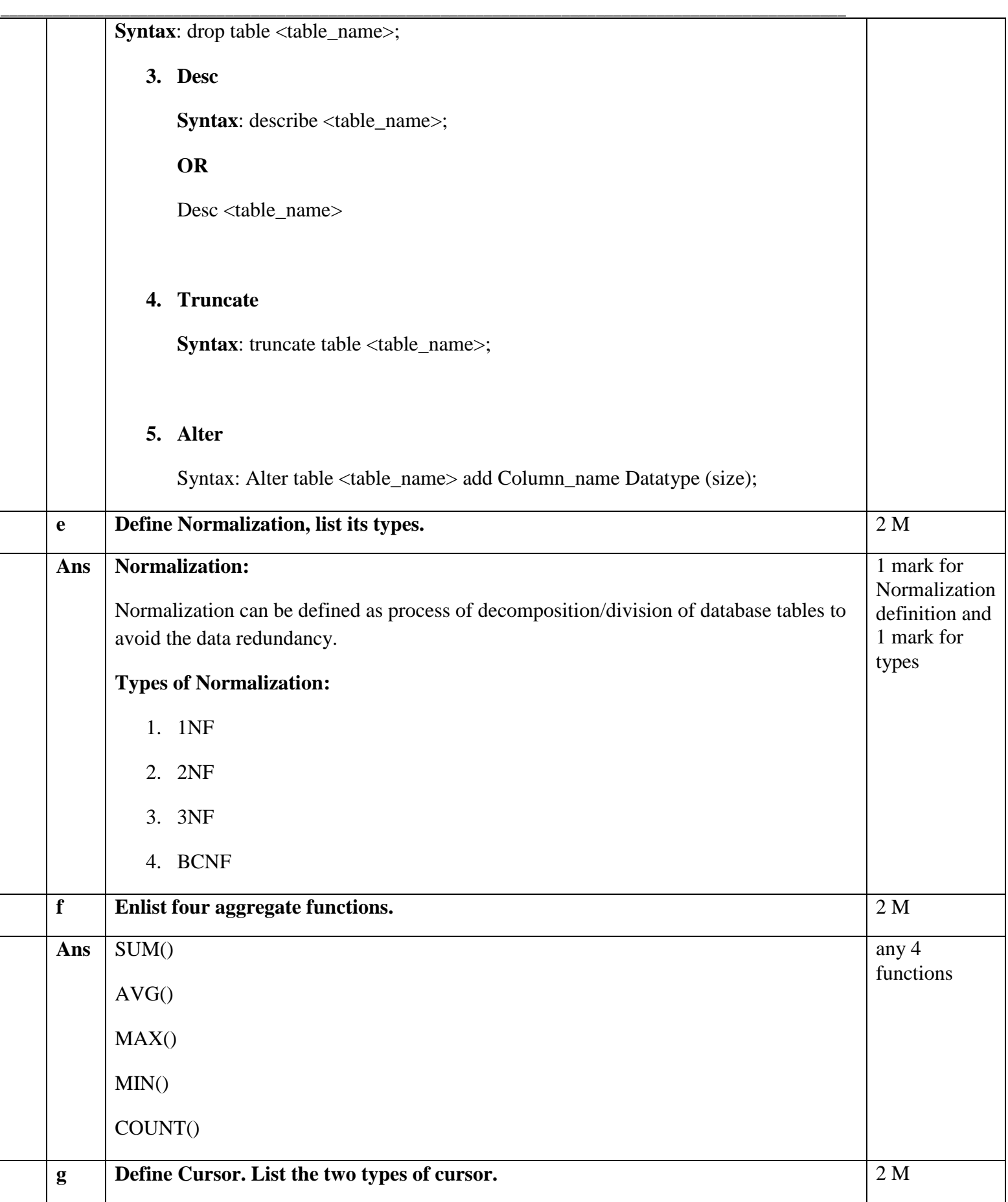

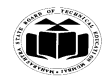

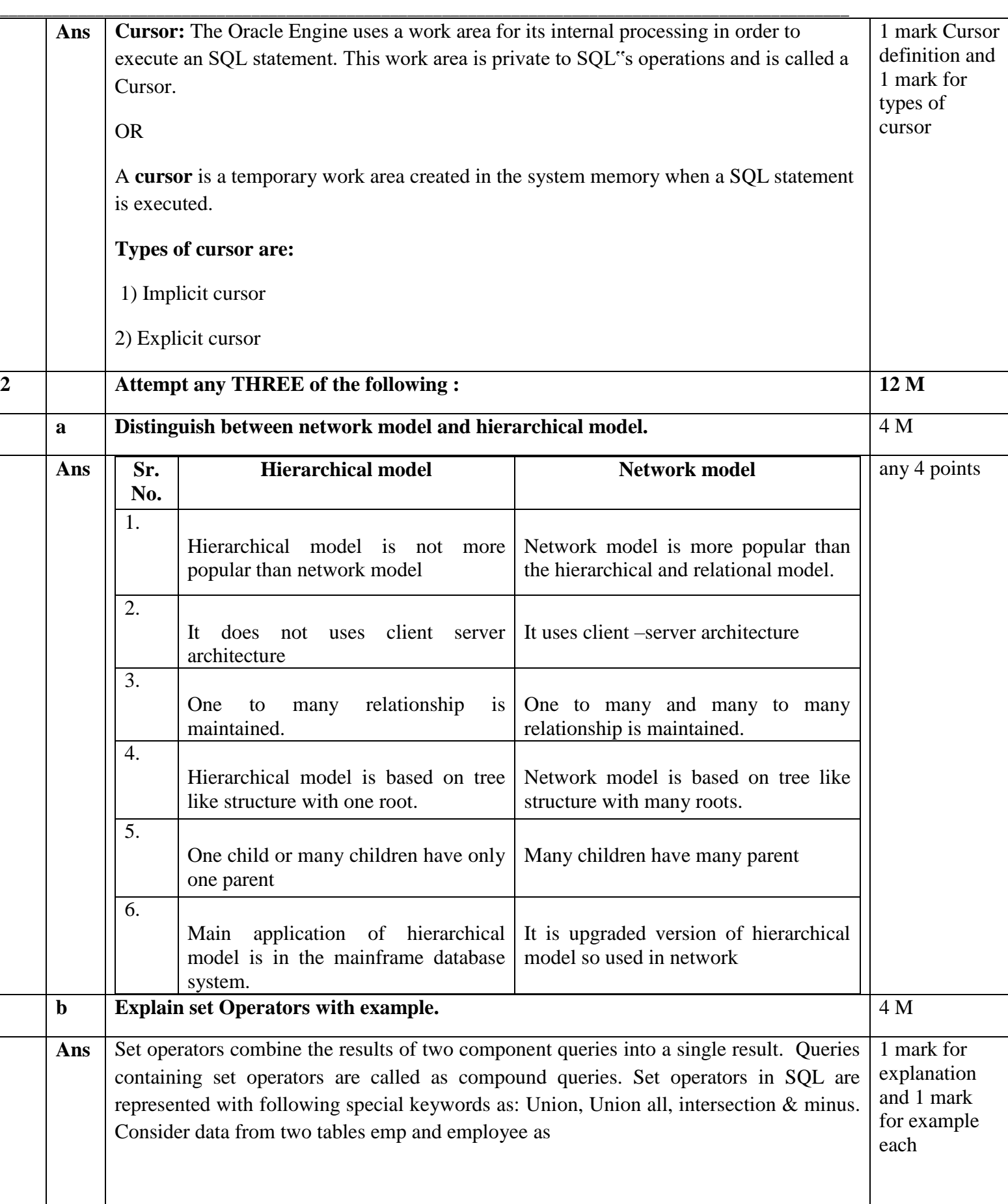

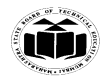

#### **MAHARASHTRA STATE BOARD OF TECHNICAL EDUCATION EXAMPLE 1999 (Autonomous) (ISO/IEC - 27001 - 2013 Certified)**

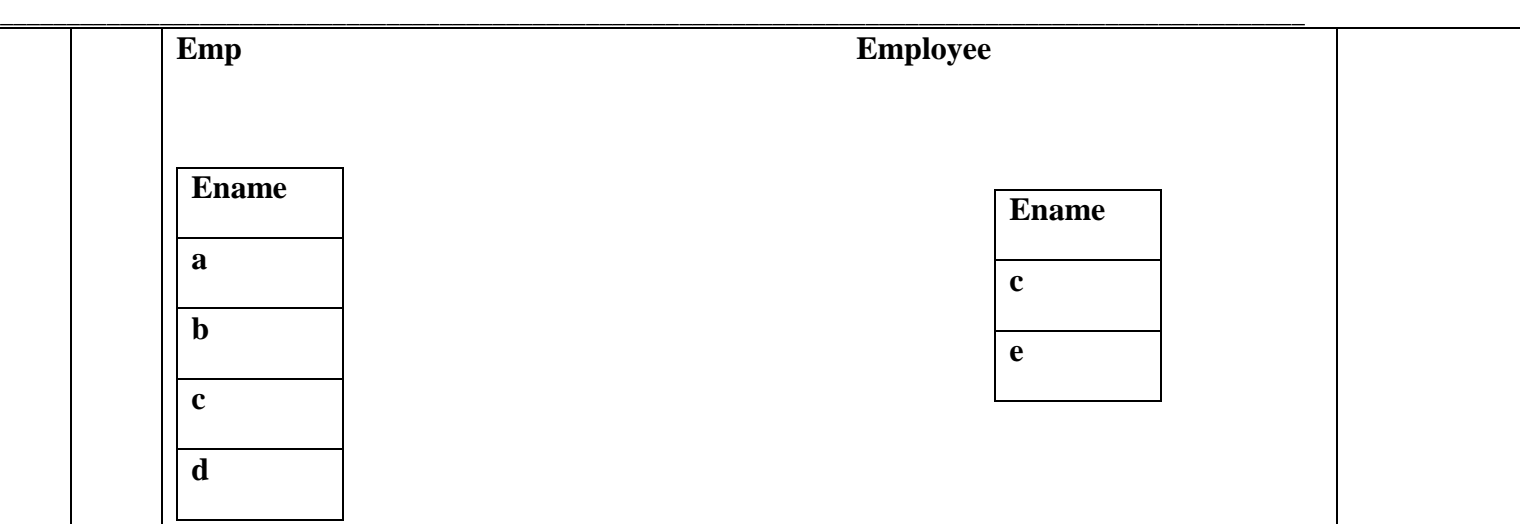

**1) Union:** The Union of two or more sets contains all elements, which are present in either or both. Union works as or.

E.g. select ename from emp union select ename from employee;

The output considering above data is :

# **Output**

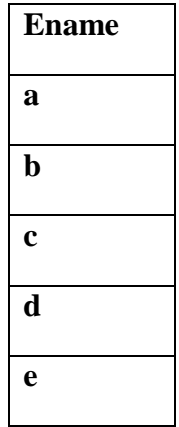

**2) Union all:** The Union of 2 or more sets contains all elements, which are present in both, including duplicates.

E.g. select ename from emp union all select ename from employee;

The output considering above data is:

**Output**

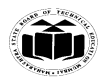

**\_\_\_\_\_\_\_\_\_\_\_\_\_\_\_\_\_\_\_\_\_\_\_\_\_\_\_\_\_\_\_\_\_\_\_\_\_\_\_\_\_\_\_\_\_\_\_\_\_\_\_\_\_\_\_\_\_\_\_\_\_\_\_\_\_\_\_\_\_\_\_\_\_\_\_\_\_\_\_\_\_\_\_\_\_\_\_\_\_\_\_\_\_\_\_\_\_\_**

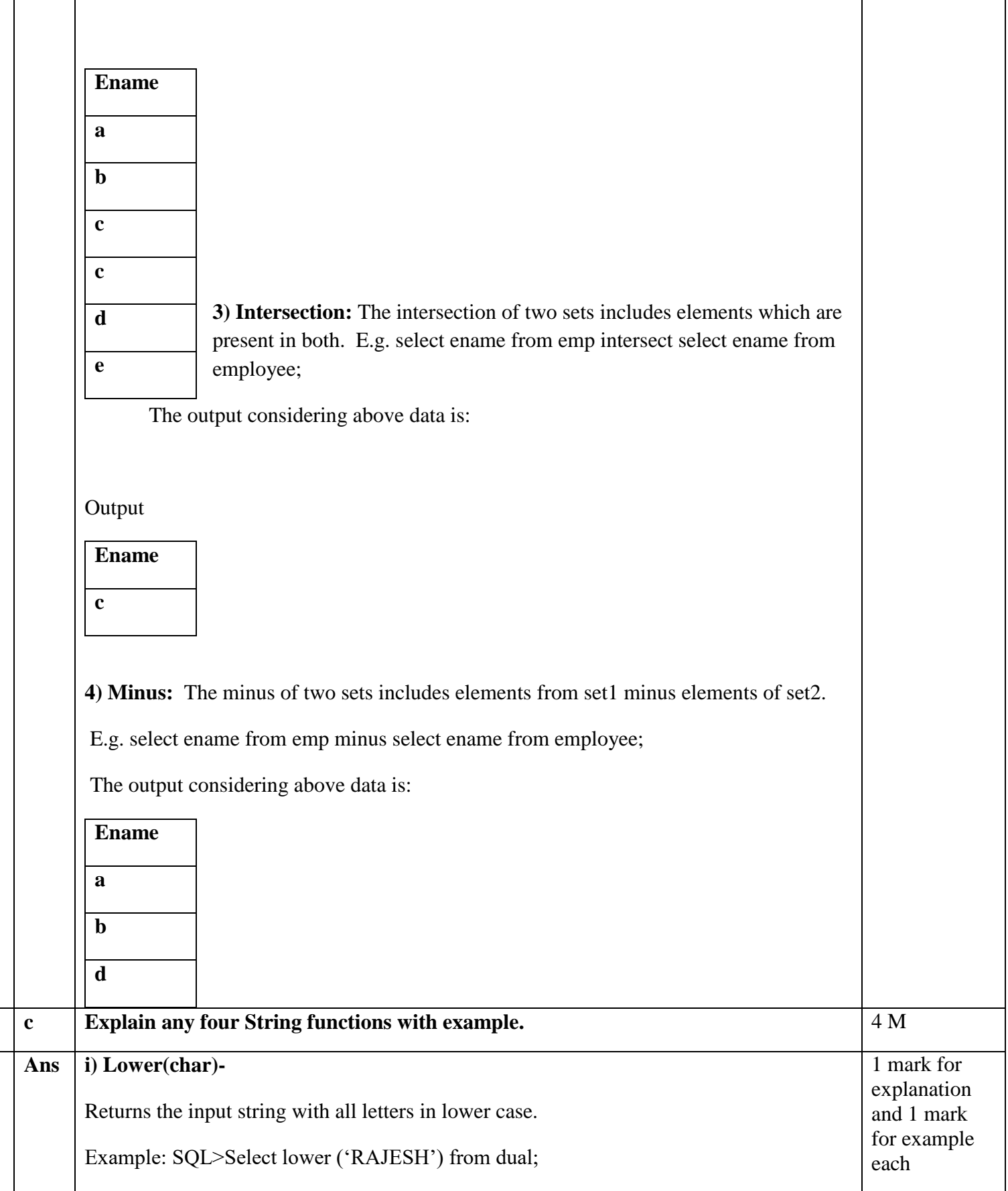

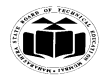

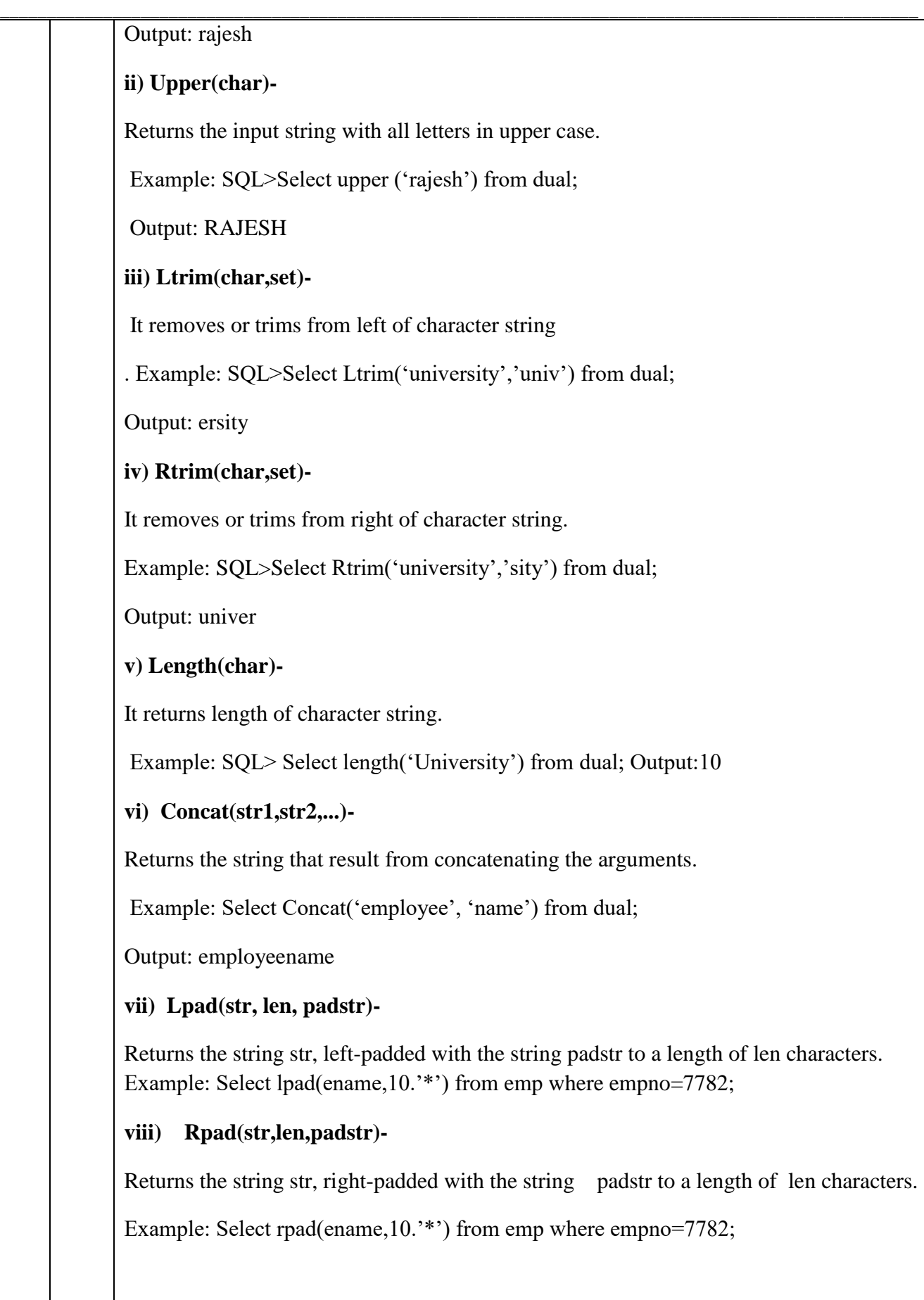

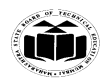

#### *<b>EXAMPLE* MAHARASHTRA STATE BOARD OF TECHNICAL EDUCATION **EXAMPLE 1999 (Autonomous) (ISO/IEC - 27001 - 2013 Certified)**

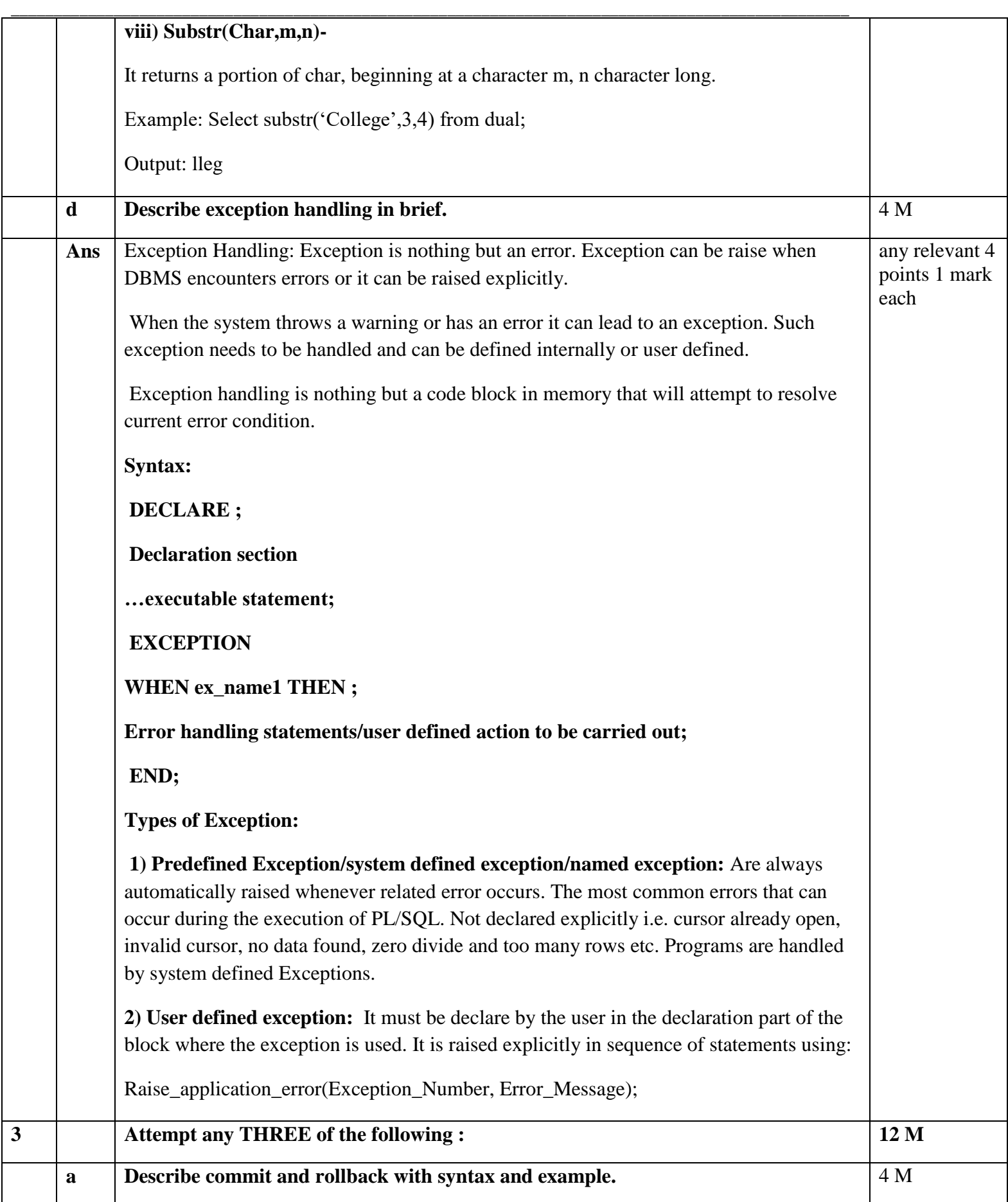

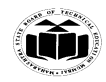

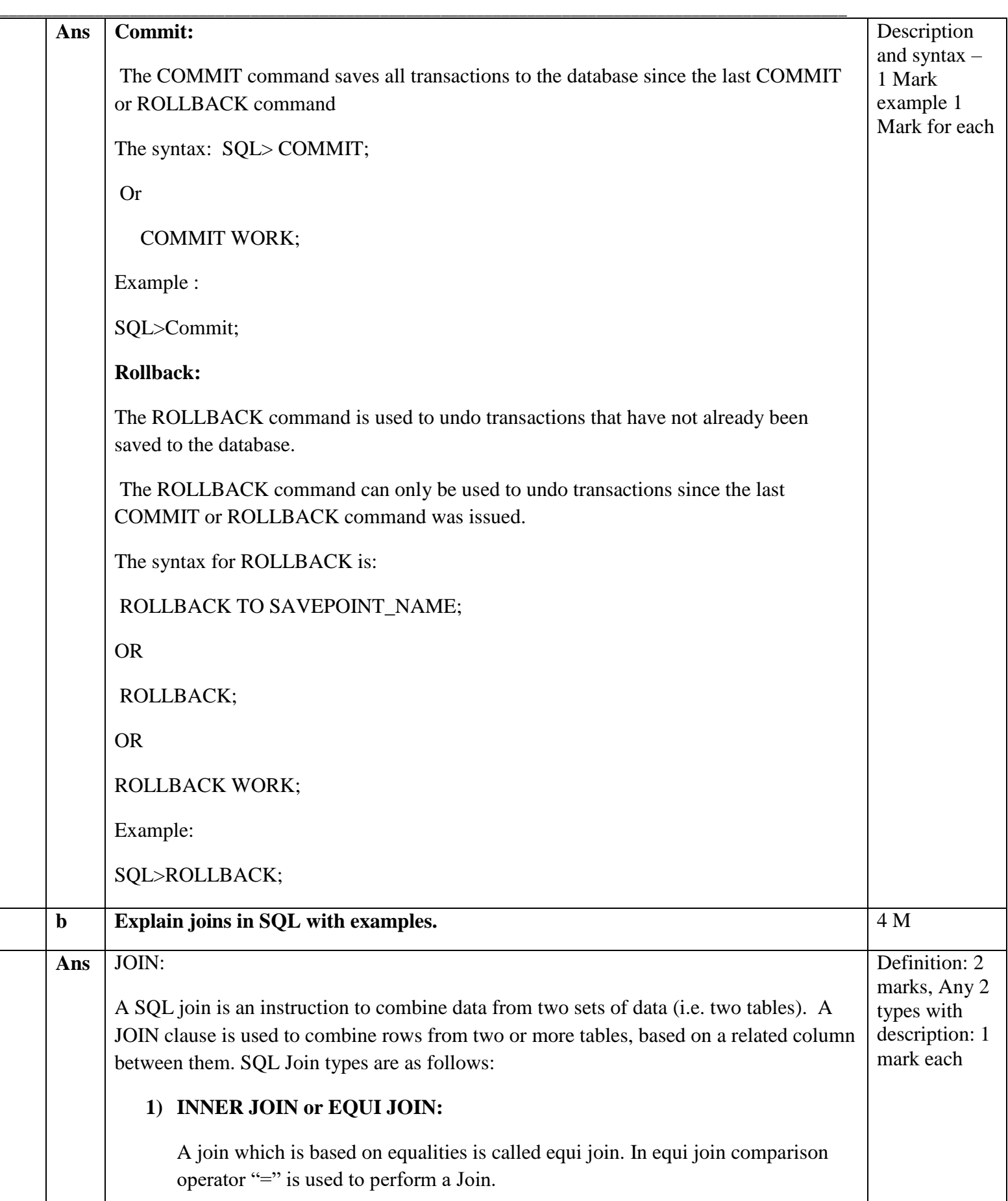

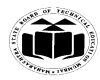

## Syntax:

SELECT tablename.column1\_name,tablename.column1\_name

**\_\_\_\_\_\_\_\_\_\_\_\_\_\_\_\_\_\_\_\_\_\_\_\_\_\_\_\_\_\_\_\_\_\_\_\_\_\_\_\_\_\_\_\_\_\_\_\_\_\_\_\_\_\_\_\_\_\_\_\_\_\_\_\_\_\_\_\_\_\_\_\_\_\_\_\_\_\_\_\_\_\_\_\_\_\_\_\_\_\_\_\_\_\_\_\_\_\_**

FROM table\_name1,table\_name2

where table\_name1.column\_name=table\_name2.column\_name;

Example:

Select stud info.stud name, stud info.branch code, branch details.location

From stud\_info, branch\_details

Where Stud\_info.branch\_code=branch\_details.branch\_code;

**2) SELF JOIN:**

The SQL SELF JOIN is used to join a table to itself, as if the table were two tables, temporarily renaming at least one table in the SQL statement.

Syntax:

SELECT a.column\_name, b.column\_name

FROM table1 a, table1 b

WHERE a.common\_filed = b.common\_field;

Example:

Select x.stud\_name, y.stud\_name

from stud\_info x, stud\_info y

Where x.leader= y.stud\_id;

# **3) LEFT OUTER JOIN:**

A left outer join retains all of the rows of the "left" table, regardless of whether there is a row that matches on the "right" table.

Syntax:

Select column1name,column2name

from table1name any\_alias1 ,table2name any\_alias2

on any\_alias1.columnname $(+)$  = any\_alias2.columnname;

OR

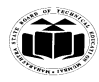

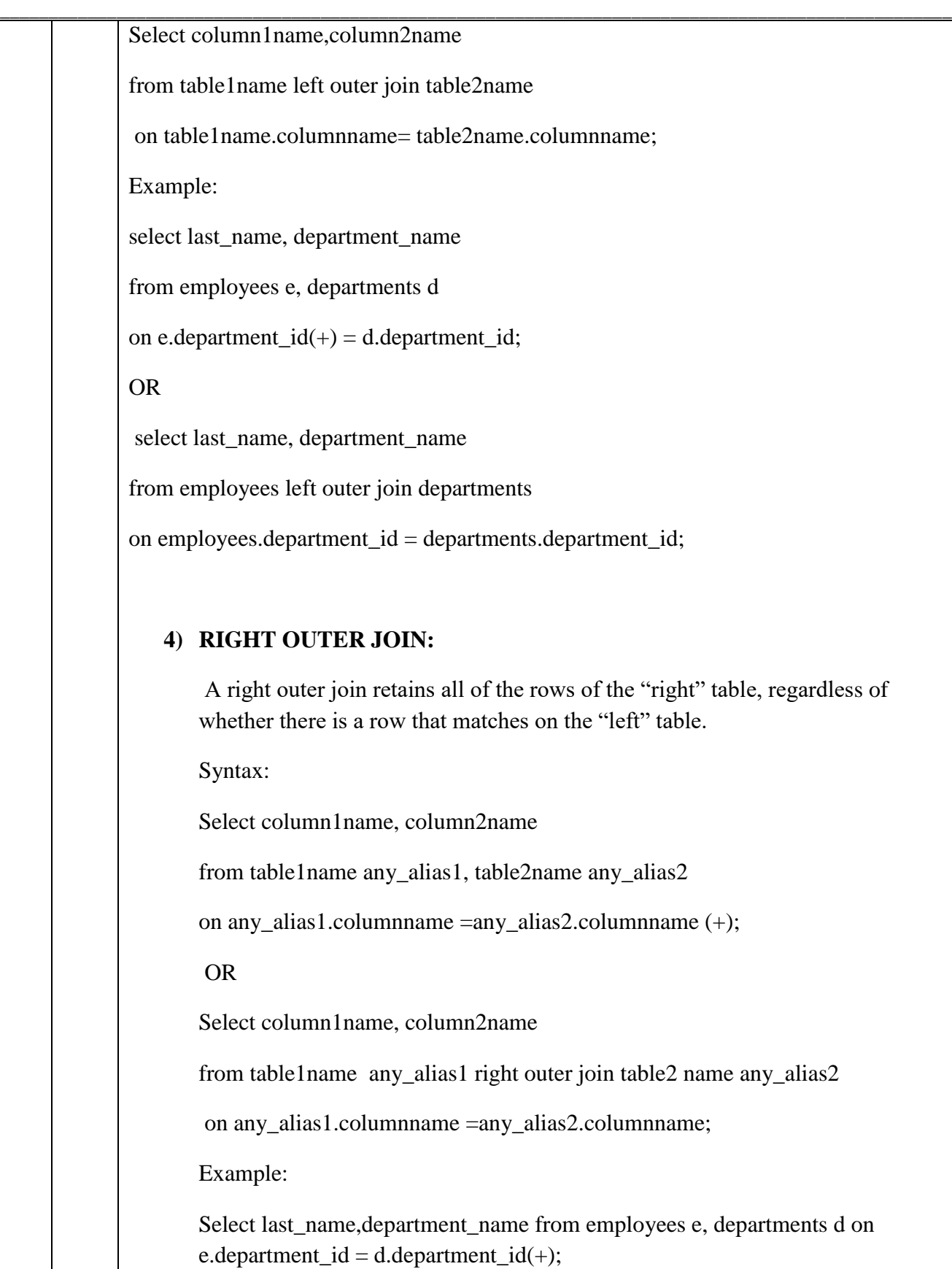

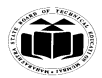

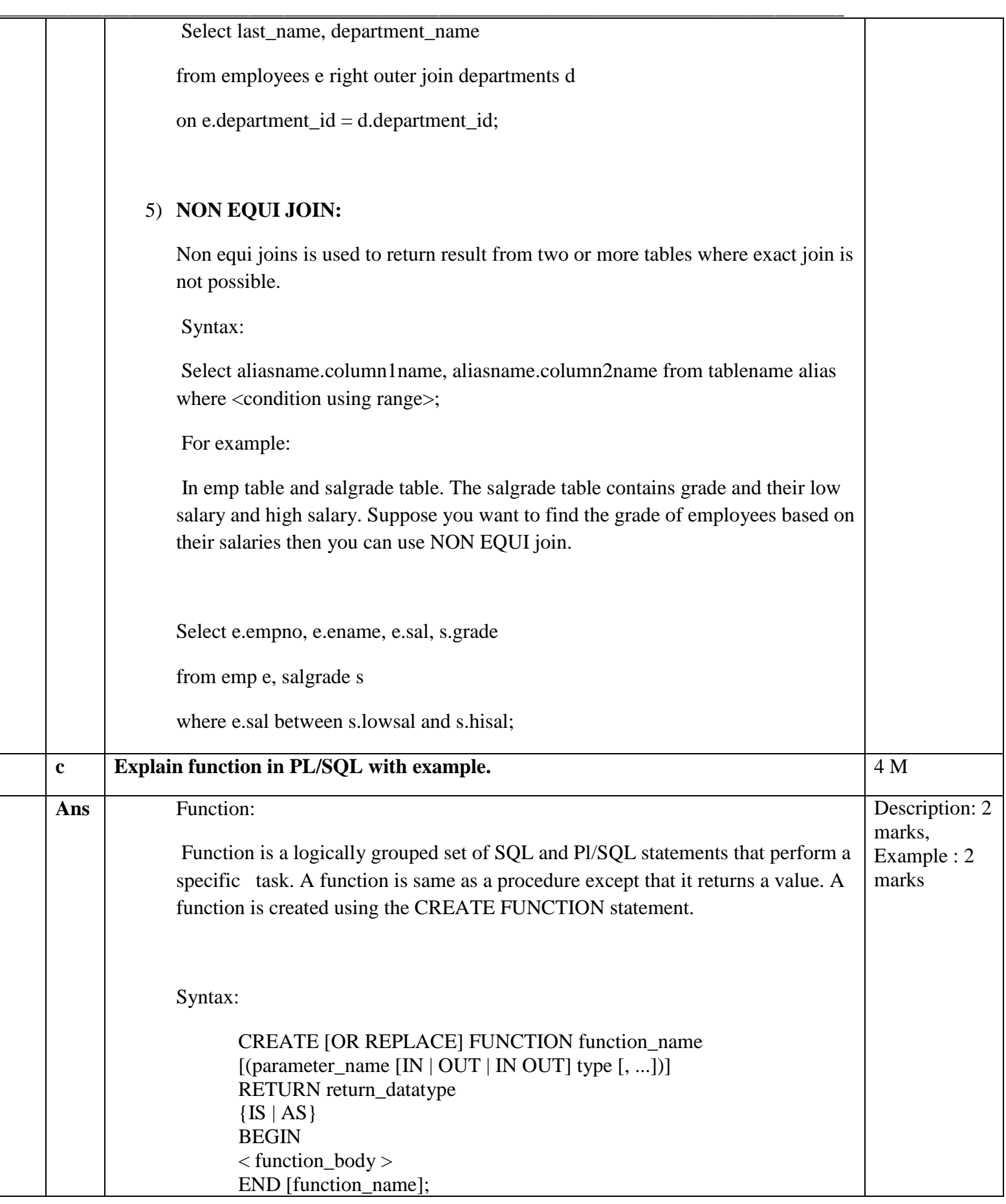

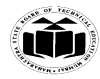

**\_\_\_\_\_\_\_\_\_\_\_\_\_\_\_\_\_\_\_\_\_\_\_\_\_\_\_\_\_\_\_\_\_\_\_\_\_\_\_\_\_\_\_\_\_\_\_\_\_\_\_\_\_\_\_\_\_\_\_\_\_\_\_\_\_\_\_\_\_\_\_\_\_\_\_\_\_\_\_\_\_\_\_\_\_\_\_\_\_\_\_\_\_\_\_\_\_\_**

Where,

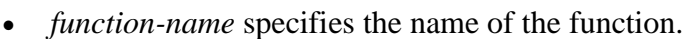

• [OR REPLACE] option allows the modification of an existing function.

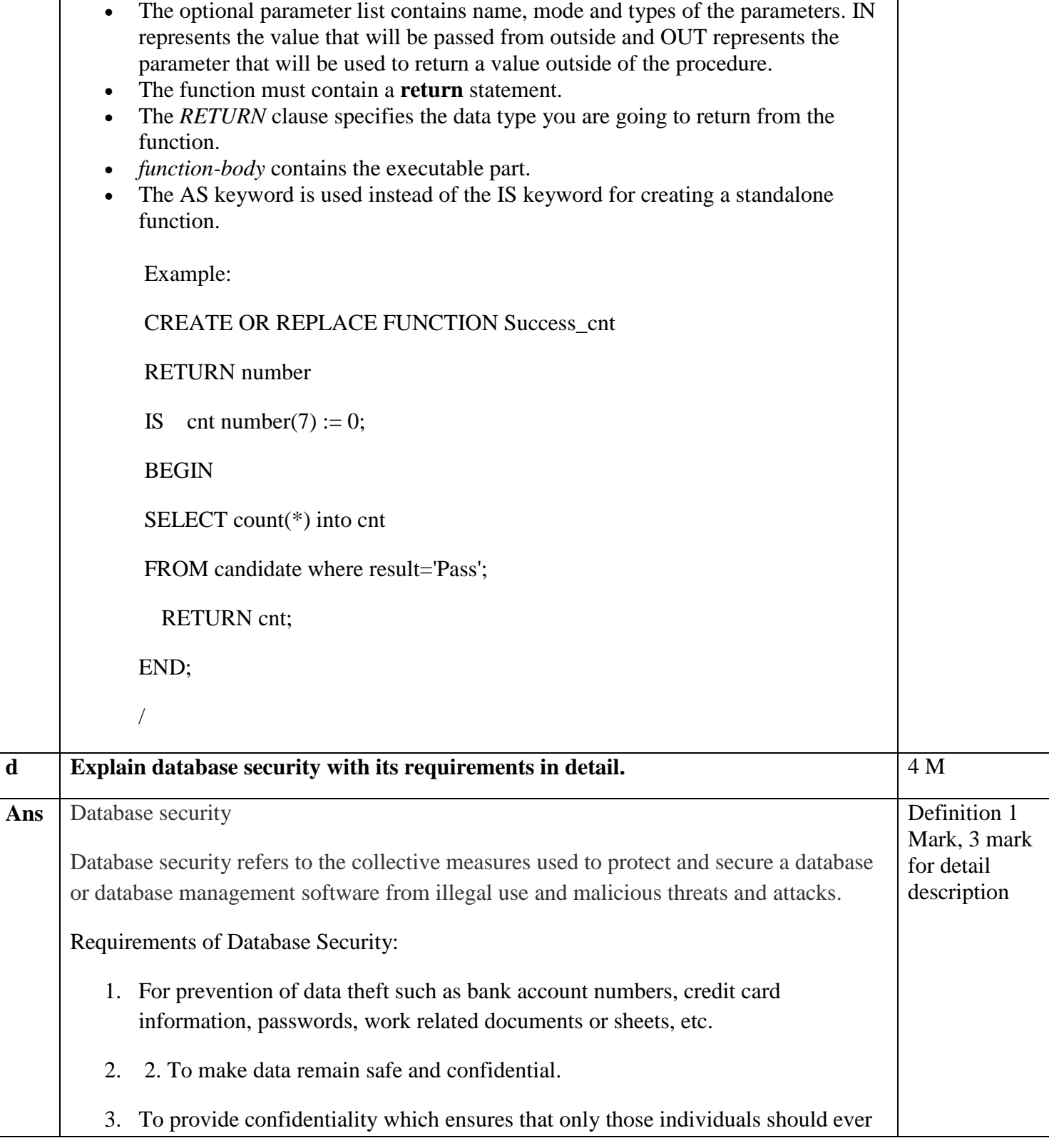

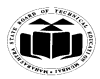

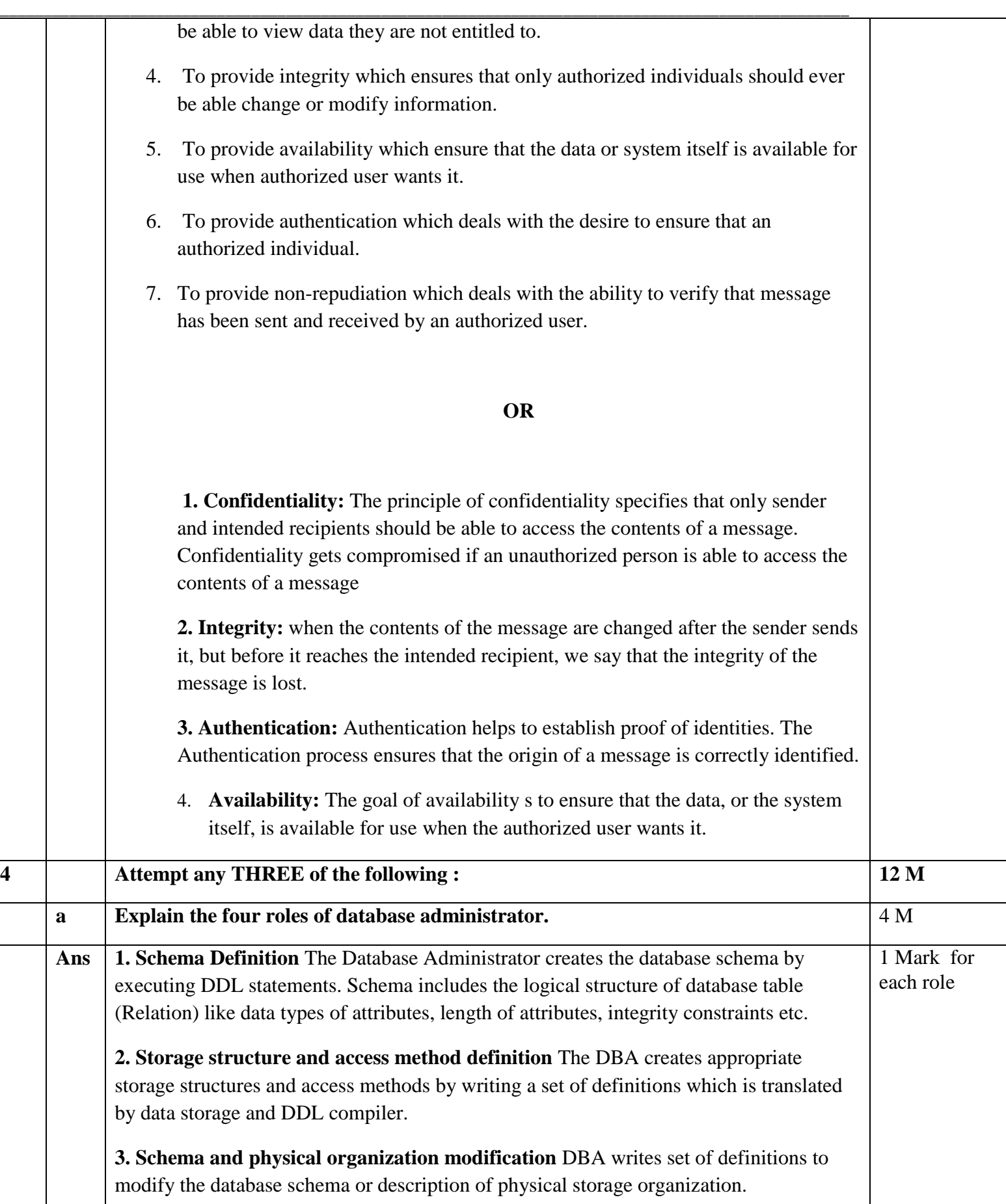

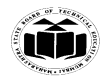

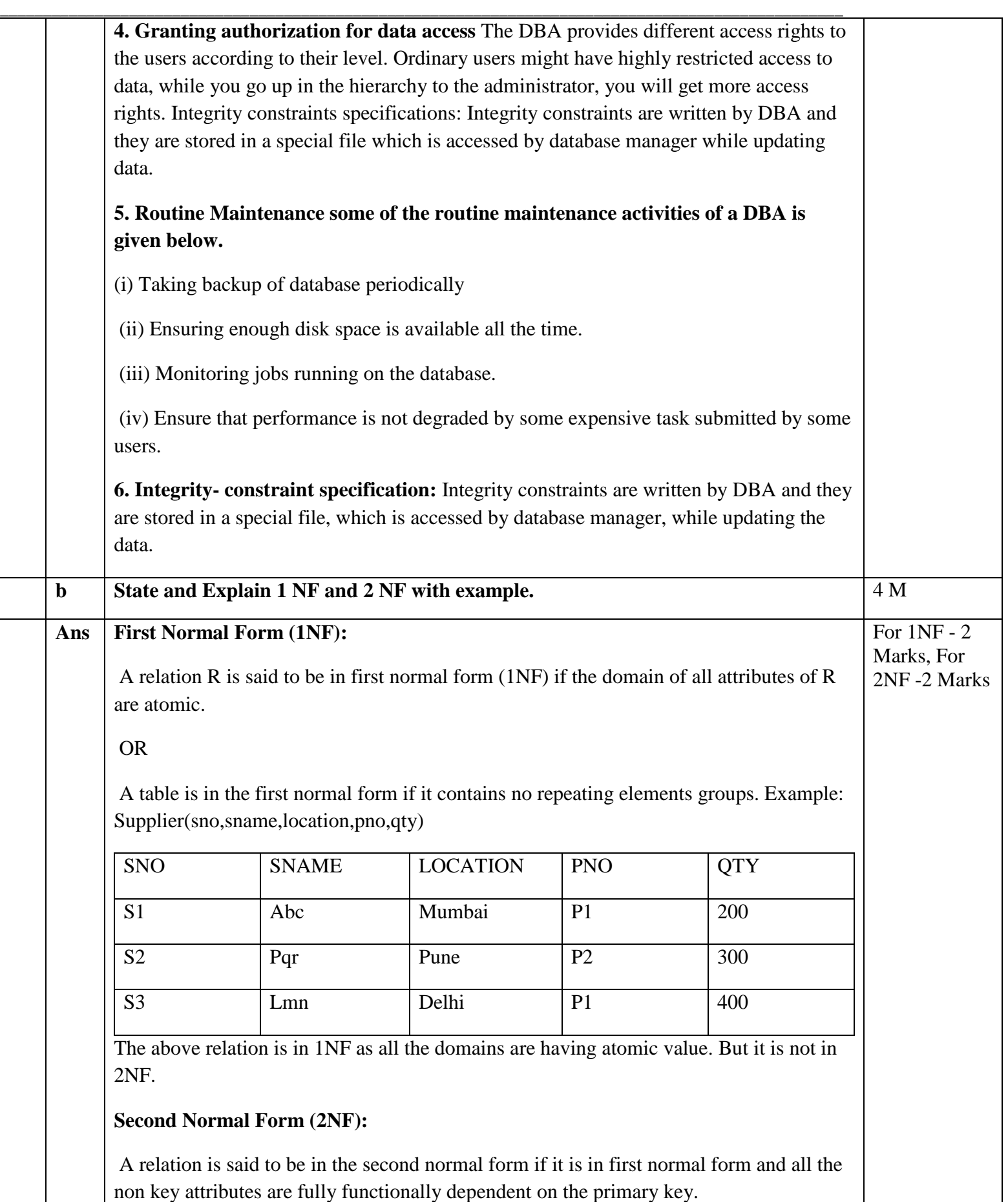

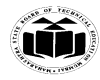

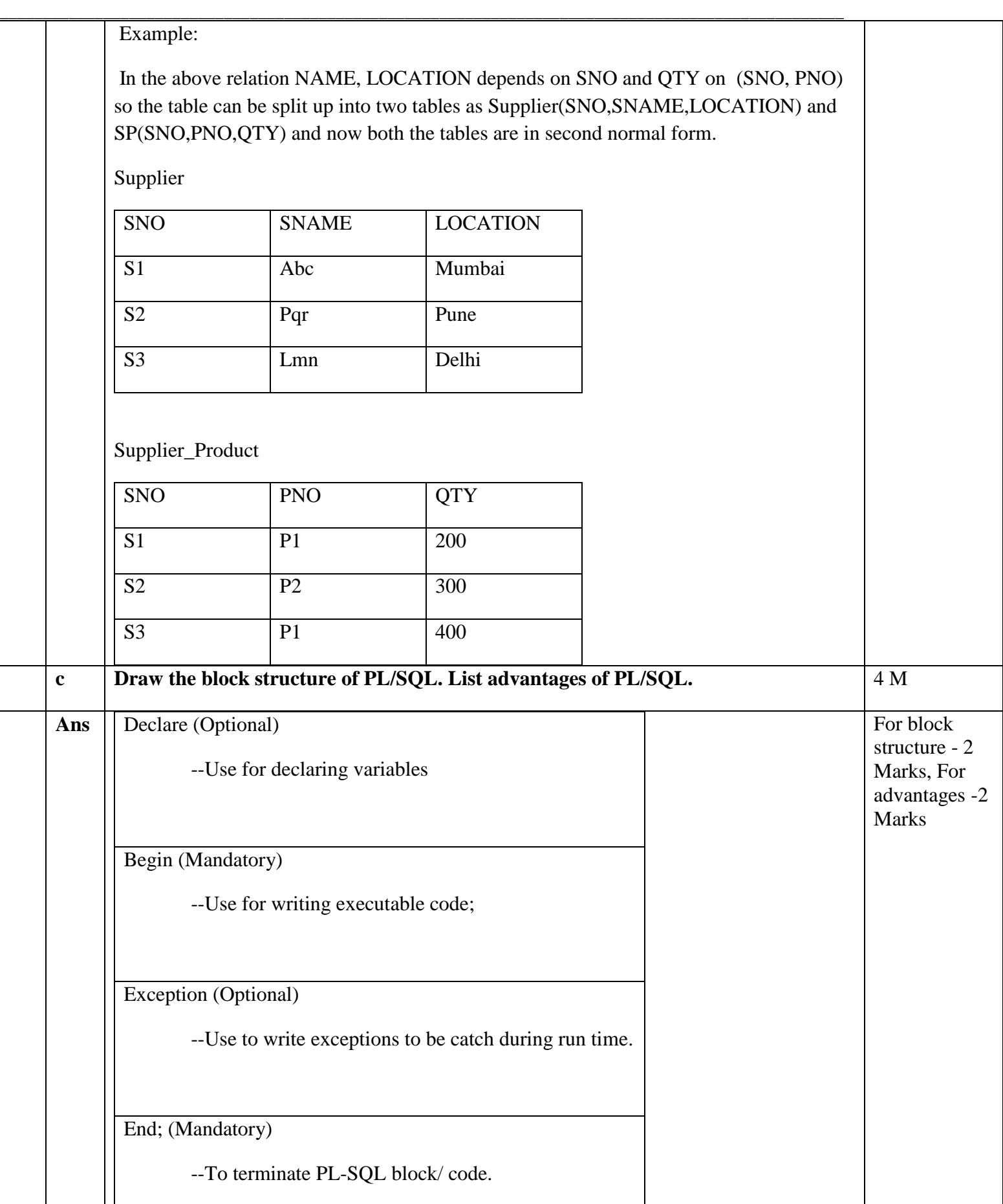

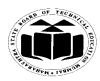

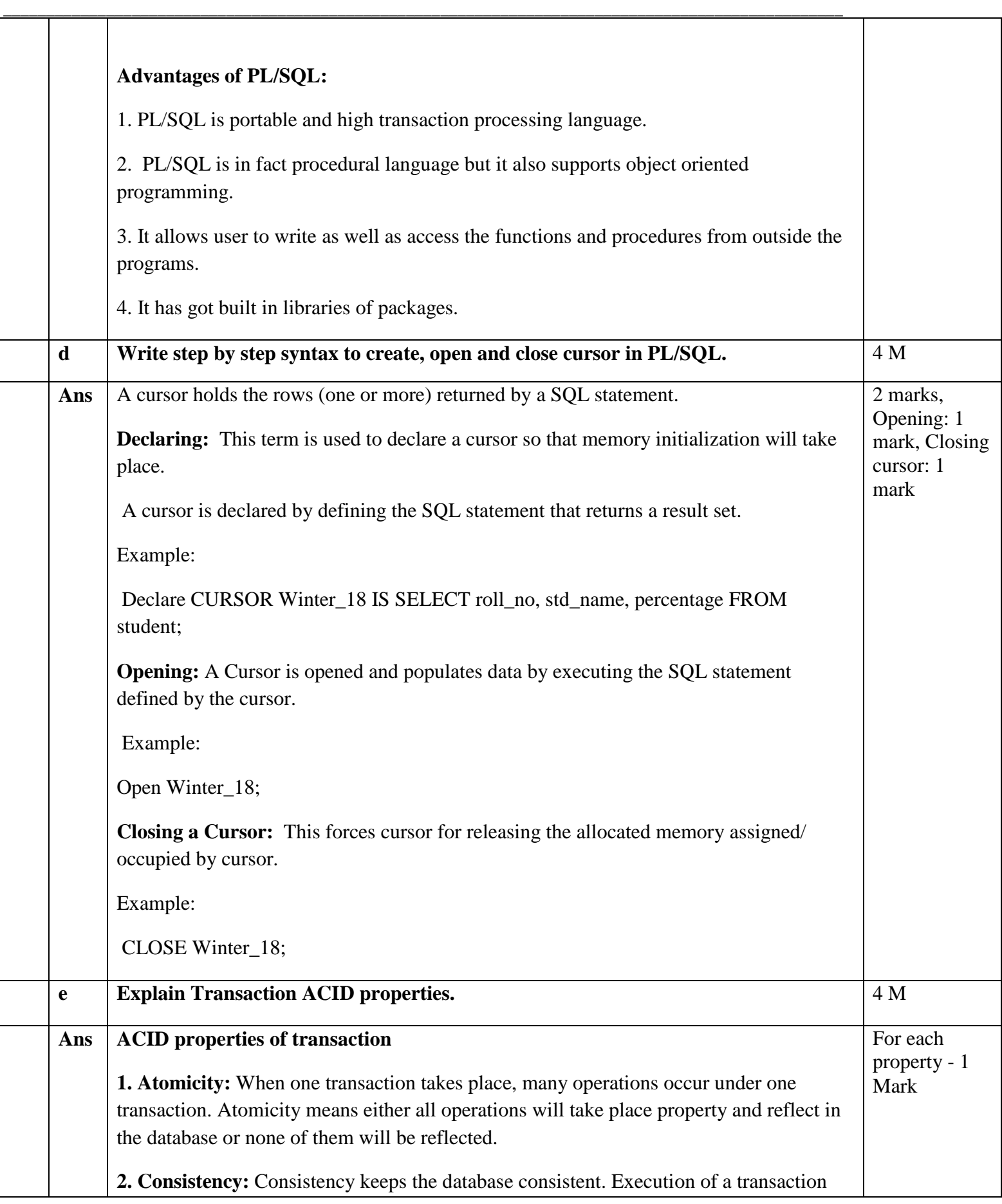

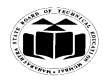

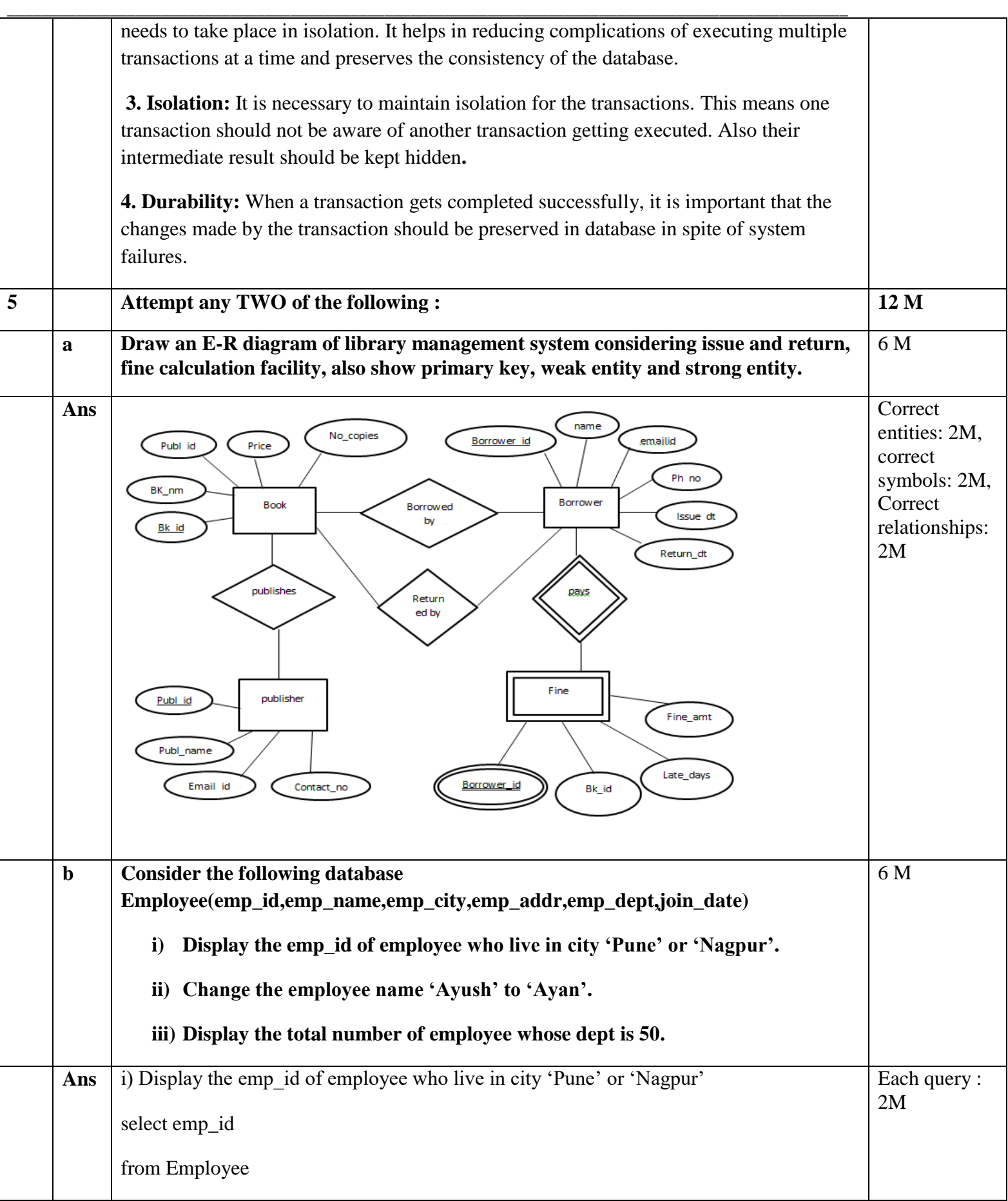

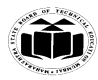

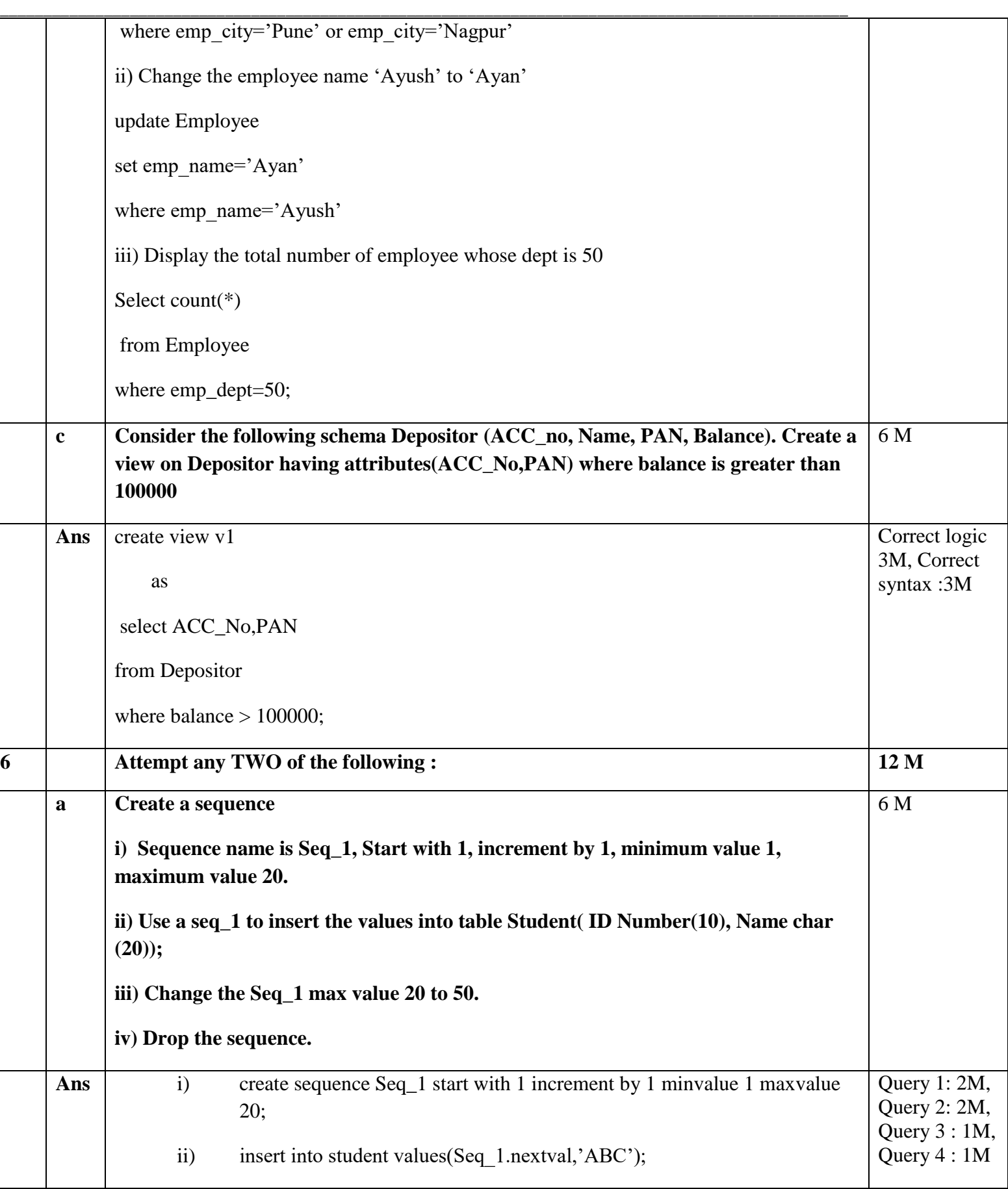

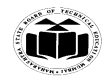

#### **MAHARASHTRA STATE BOARD OF TECHNICAL EDUCATION EXAMPLE 1999 (Autonomous) (ISO/IEC - 27001 - 2013 Certified)**

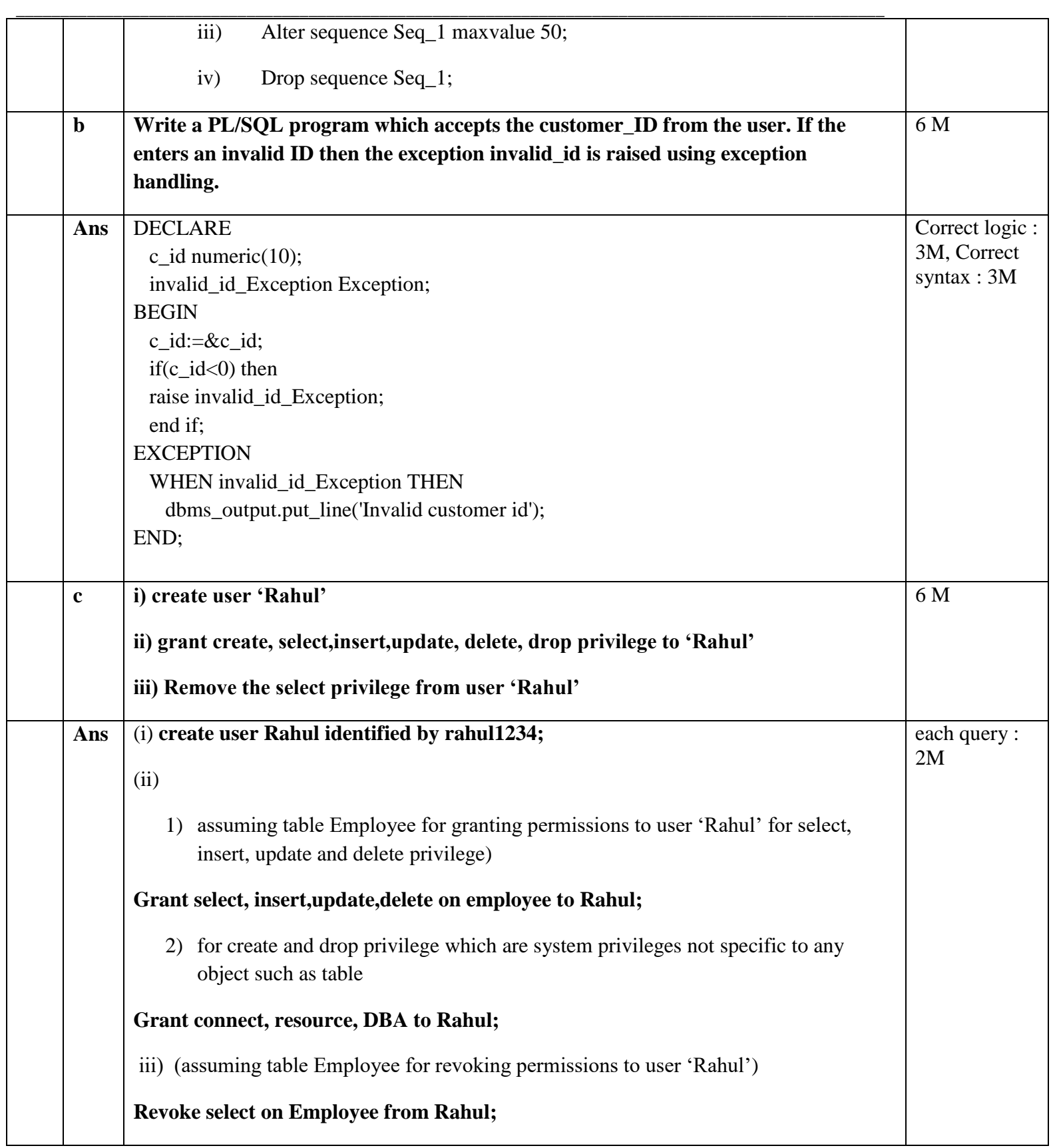